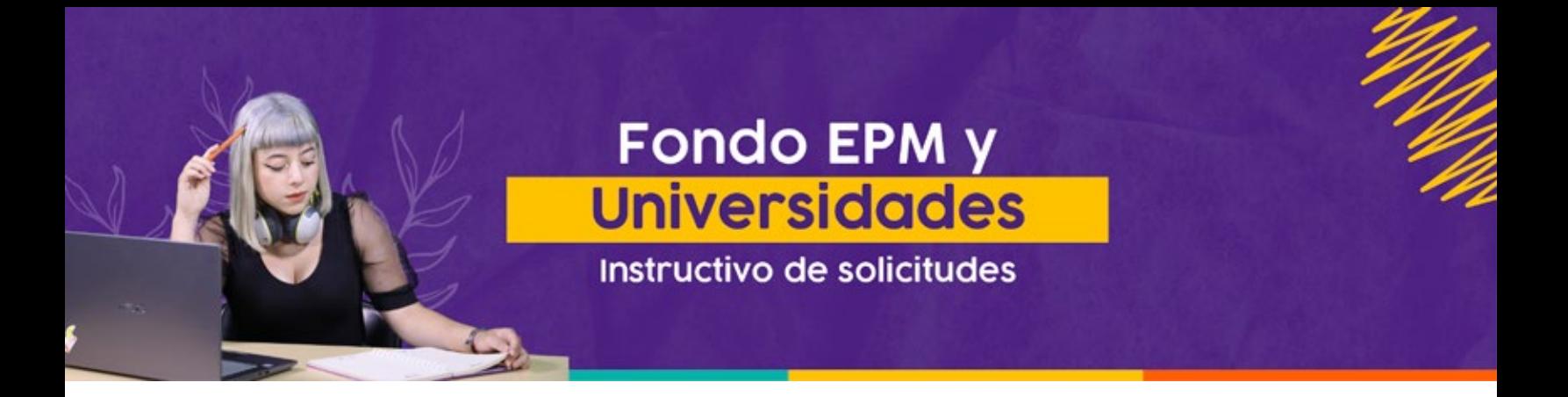

En Sapiencia seguimos firmes, por eso a partir de septiembre del 2021 las solicitudes para los beneficiarios hasta la convocatoria 22 (2019-1) han cambiado, ahora será más sencillo ingresar a tu perfil, acceder a tu información, realizar tus solitudes, renovaciones o cierre de crédito.

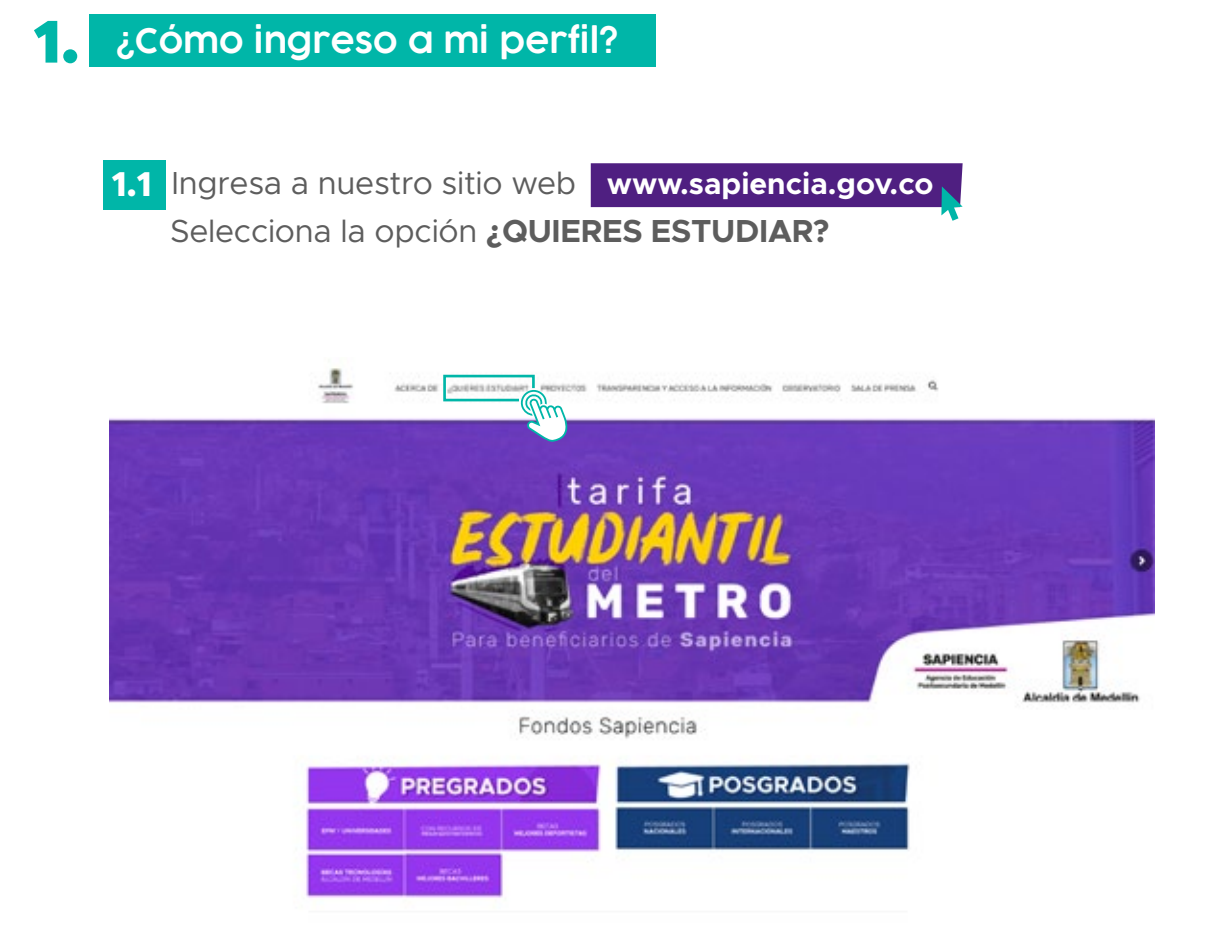

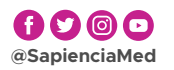

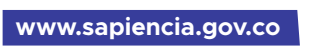

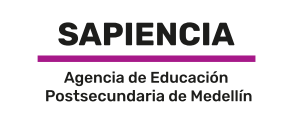

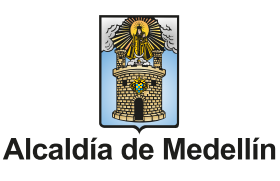

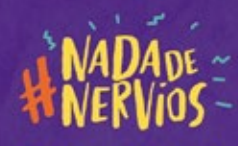

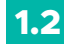

Haz clic en **Fondo Sapiencia EPM y Universidades.**

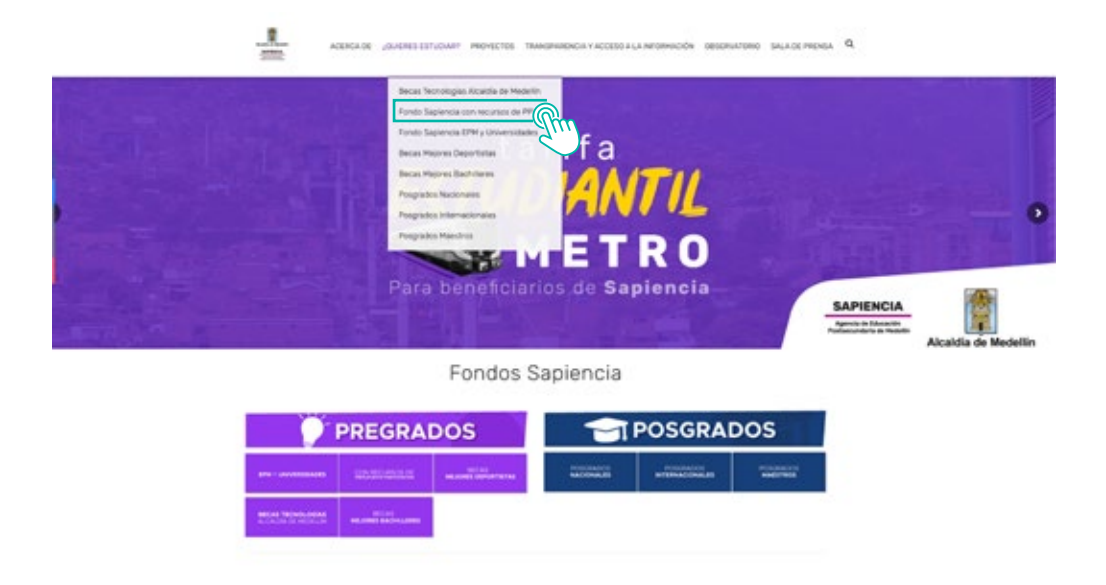

En la barra lateral encontrarás la opción: **Beneficiario activos. 1.3**

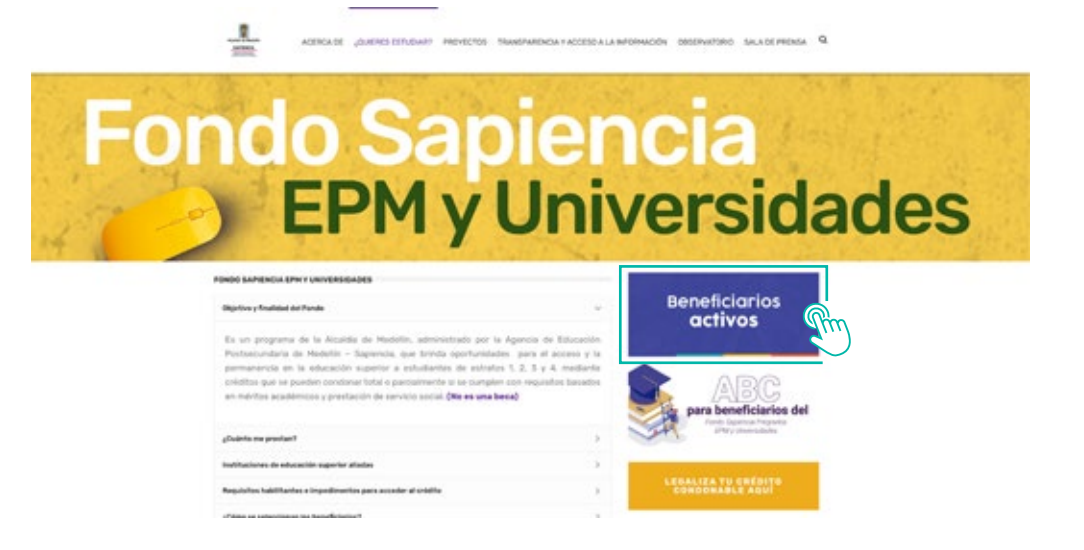

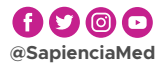

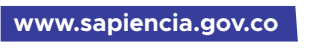

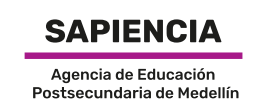

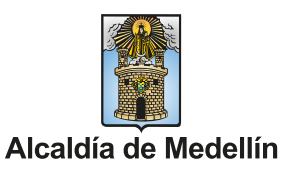

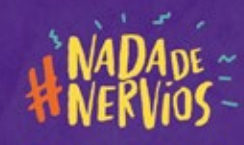

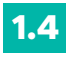

Si eres un usuario nuevo, **usa tu número identidad como usuario y contraseña** 

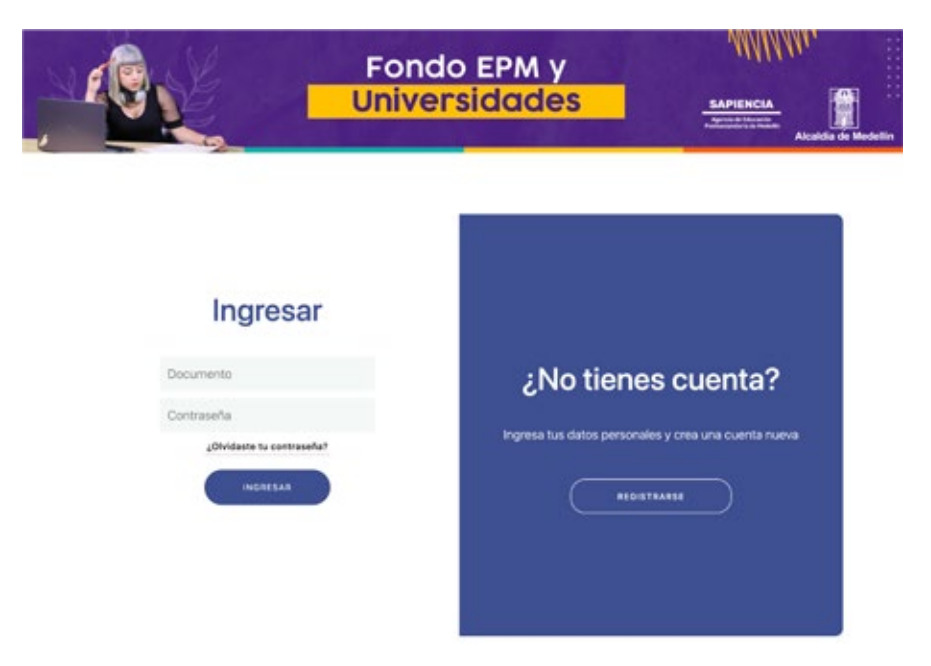

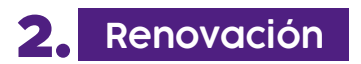

Despliega el botón **Beneficiarios 2.1**

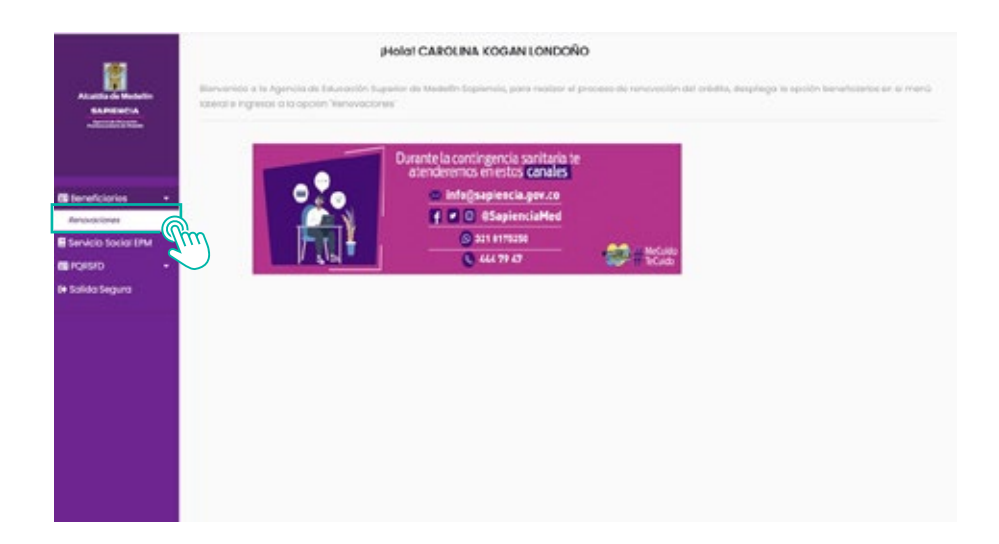

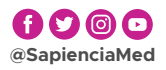

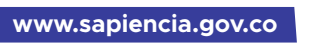

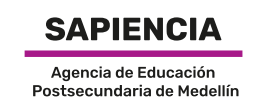

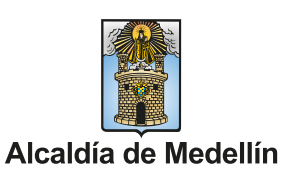

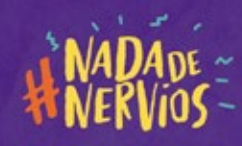

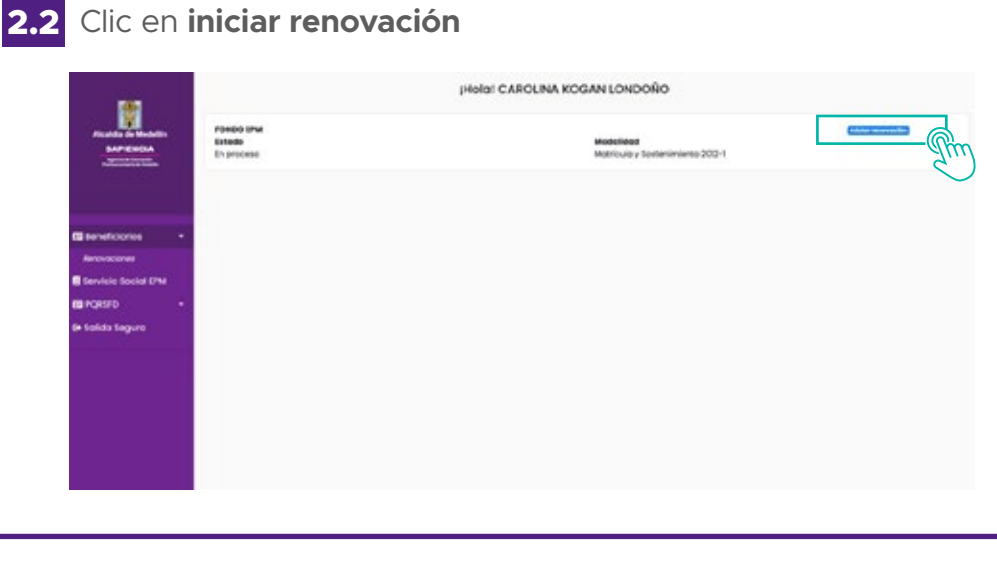

**Recuerda revisar el número de horas reportadas en tú servicio social.** En caso de presentarse una inconsistencia realiza un PQRSFD presentando los siguientes documentos: **copia de formatos del servicio social realizado o certificado de la IES.**

> Tutorial de renovación: **[Clic aquí para ver el tutorial](https://www.youtube.com/watch?v=GY3_jUSaeO0)**

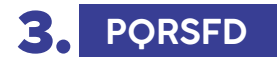

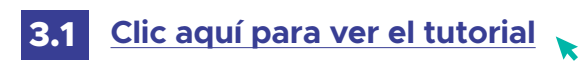

Aplica para casos especiales, cambio de programas Y/o IES, cancelación definitiva del crédito, cancelación de uno de los créditos, revisión periodo pactados, modificación valor de matrícula, revisión horas de servicio social en caso de presentar inconsistencia en el sistema, certificado de pertenencia al Fondo, paso al cobro prioritario, solicitud de copia de documento, actualización del documento de identidad.

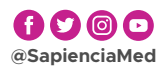

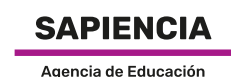

Postsecundaria de Medellín

Alcaldía de Medellín

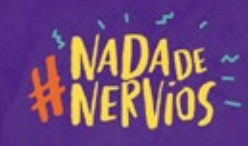

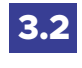

**3.2** ¿Cuáles son los documentos **que debes ingresar al realizar una PQRSFD?**

A continuación te enumeramos los documentos necesarios dependiendo del trámite que vayas a realizar. Es indispensable que los adjuntes en formato PDF (cada archivo debe pesar máximo 2MB) y que sean legibles. El tiempo de res- puesta a las solicitudes (a excepción de la revisión del servicio social, que se valida con cada IES), es de máximo 15 días hábiles.

- **Casos Especiales:** correo o pantallazo de la asesoría con la profesional social, carta donde exprese sus argumentos para solicitar caso especial, documentos soporte.
- **Cambio de programa y/o IES:** correo o pantallazo de la asesoría con la profesional social, constancia de admisión a la nueva IES o aprobación del cambio del programa, con número de créditos aprobados y/o nivel al que ingresa
- **Cancelación definitiva del crédito:** correo o pantallazo de la asesoría con la profesional social, formato de solicitud, certificados de promedios y créditos: semestral y acumulado Colilla de pago del último 10%
- **Cancelación de uno de los dos créditos:** matrícula, constancia de la IES de no cobro o copia de la colilla cancelada.
- **Revisión periodos pactados:** historial académico.
- **Modificación de valor de matrícula:** liquidación de matrícula reliquidada.
- **Revisión horas de servicio social:** copia de formatos de servicio social realizado o certificado de la IES.
- **Paso al cobro prioritario:** carta firmada donde solicites ser pasado al cobro de manera prioritaria
- **Copia de documento:** carta donde indiques el documento que deseas solicitar
- **Actualización de documento de identidad:** formato de solicitud, copia al 150% de contraseña o cédula del beneficiario. (No es válido el certificado de documento en trámite), copia al 150% de la cédula del tutor, copia del radicado del SISBEN o DNP actualizado, donde conste la actualización del documento de identidad.

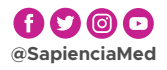

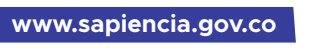

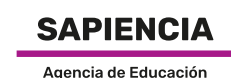

Postsecundaria de Medellín

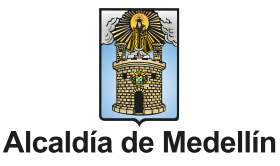

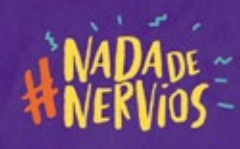

- **Suspensión voluntaria:** certificado original del promedio académico semestral, acumulado y créditos cursados en el semestre anterior.
- **Actualización certificado de promedios:** Carta donde solicites la actualización de promedios, certificado de promedios actualizado.

#### 3. **Cierre del crédito**

- Para realizar el cierre de tu crédito y solicitar la condonación del **4.1** mismo debe **adjuntar los siguientes documentos en formato pdf a info@sapiencia.gov.co**
- Certificados de promedios y créditos: semestral y acumulado
- Diploma y/o acta de grado
- Pago del último 10%. Si haces parte del ICETEX, adicionar el historial de recaudo.
- Cuenta de servicios públicos (mes actual o mes vencido)

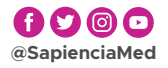

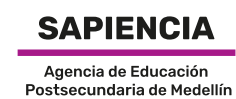

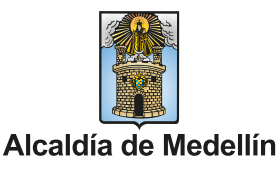